Adobe Photoshop 2022 (Version 23.1.1) For Windows

# **CD** Download

## **Adobe Photoshop 2022 (Version 23.1.1) Crack With Registration Code Free Latest**

Although Photoshop is now considered a popular image editing program, it is not the only image editor. Some of the newer image-editing programs for the Macintosh and Linux platforms, such as GIMP, Paint Shop Pro, and Photoshop Elements, offer powerful features that are very similar to Photoshop. Adobe produces several different versions of Photoshop, including • Photoshop CS1.5 (\$1,250 new) • Photoshop CS2 (\$1,400 new) • Photoshop CS3 (\$1,750 new) • Photoshop CS4 (\$1,700 new) • Photoshop CS5 (\$2,100 new) • Photoshop CS6 (\$2,200 new) • Photoshop CS6 Extended (\$2,400 new) • Photoshop Elements 9 (\$200 new) • Photoshop Elements 11 (\$300 new) • Photoshop Elements 12 (\$300 new) You can find out about the features that each version of Photoshop supports on its Web site at Photoshop CS2 was released in 2004, and is a version of Photoshop. It includes many of the latest features developed by Adobe, including new levels of precision, increased storage, an easily usable interface, improved user safety and privacy safeguards, and an integrated printing system. Some of the features found in Photoshop CS2 and later have included the ability to print images directly from Photoshop, the ability to print a single image from a series of images, the ability to make PDF files, and the ability to work with ICC (International Color Consortium) profiles. Photoshop CS2 has also included enhancements to the functions of using color spaces to process images. Photoshop CS2 enables you to create an image in RGB and then choose to apply one of four different color space profiles to the image. The color space profiles that Photoshop CS2 enables you to apply are sRGB, Adobe RGB, Adobe Wide Gamut RGB, and ProPhoto RGB. Photoshop CS2 also adds a new features called content aware fill, which allows you to choose from several filling options, including the auto fill, color blend, replace pixels, color (use photo white), lasso (semi-transparent selection), and brush (custom) modes. Using the content aware fill option in Photoshop CS2 enables you to place content in an image automatically, even when you can't see it. Photoshop CS2 also enables you to

## **Adobe Photoshop 2022 (Version 23.1.1) Free [32|64bit]**

Adobe Photoshop is one of the most used desktop image editing software. The software is a great tool for photographers, graphic designers, web designers, Discord emoji creators, and meme-makers. This article covers the Photoshop alternatives that are as user-friendly as the Photoshop. 1. MAGIX PhotoPlus 6 Photoshop Alternatives MAGIX PhotoPlus 6 is one of the top-rated Adobe Photoshop alternatives out there. The software is really easy to use and can be downloaded for free for Mac. It contains all the features of the professional version of Photoshop including professional tweaks, all the editing tools, 50+ filters, sharpening and lens correction tools, 3D transforms, layers, blend modes, and more. The software supports layer

merging, layer grouping, layer masks, realistic brushes, filters, adjustment layers, healing brushes, and more. The software also allows you to export files to various file formats including JPG, PNG, PSD, TIFF, GIF, EXR, SVG, HTML, and PDF. Here are some key features and benefits of using PhotoPlus 6 on your photos: Create effects with 50+ Photoshop Filters The software has 50+ built-in filters and filter makers, that are guaranteed to change the way you view photos. The effect makers also come with a "Apply to image" option, so you can customize how the filter would affect your image. You can also edit and customize the effect makers and create your own filters. Import RAW files Make RAW files look amazing with the RAW Converter tool that lets you make changes to RAW files using Photoshop. Use real-time adjustments Use filters, modify and balance colors, sharpen images, and much more using Lightroom-like features. Get professional quality Create layers, do edit blending and other advanced editing in your photos Implement layer masking Layers are editable, and the software allows you to merge all the layers to produce a single editable layer, which is perfect for making changes to entire images. Save as multiple sizes The software allows you to make various edits and you can save as various sizes including JPG, GIF, PNG, EXR, TIFF, and WebP. Re-size, rotate, and crop images You can re-size, rotate, and crop images, and it comes with an array of different effects to help a681f4349e

## **Adobe Photoshop 2022 (Version 23.1.1) Free Registration Code Free**

About Us Competition vision Since 1947, we have been passionate about challenging obstacles to help people realise their potential. This unique approach has delivered outstanding results and made us one of the world's leading providers of eye and vision care. Our mission is to make a positive and lasting impact in people's lives, through exceptional eye and vision care. By doing so, we help to promote good health and wellbeing, and encourage personal fulfilment. Our values We are passionate about promoting good health and wellbeing. We focus on the prevention of vision problems, and the early detection of serious eye or vision problems through a rapid and simple diagnostic process. We provide world-class eye and vision care, which is why we're recognised as being one of the best in the world. We're resultsorientated and we always operate with the best interests of our patients at heart. We treat you with the respect and care that you deserve and our exceptional customer service. Our focus on innovation is not just about improving the way we do things. It's about finding new ways to improve how we go about the job in the first place. We believe in investing in the training and development of our people, which helps to enable them to achieve their best. Our commitment to sustainability is about looking to the future and positively impacting our environment. We're committed to making the world a more sustainable place to live in, work in and play in. Our commitment to quality stems from the belief that you are our customer. To deliver the best quality for our customers, we employ experienced, high quality people and continuously strive to improve our processes and training programmes. We're delighted to help our customers by providing valuable information and guidance on eye health and vision care, and offering comprehensive, quality eye and vision care for our customers..layout.activity\_main); } } }); } private void setRetrofitResponse(final Retrofit retrofit) { mRepo = retrofit; } @Override protected void onDestroy() {

## **What's New In?**

Tiger Woods has won a second major title in only his eighth start at the Masters. Woods, who previously had only four victories on the famed Georgia course, was coming off a first-round 64 and a one-stroke lead over fellow American Dustin Johnson. But he took a 3-shot lead into the back nine and, when Johnson bogeyed the 12th hole, the win was his. Woods' shot at Tigerpurr Woods: 'When you play as hard as I did, you can't go home' "You've got to be the better player, and I was," Woods said. "I made a lot of great birdies down the stretch." At one point, Woods holed a soaring 20-foot putt for eagle at the 11th hole, and he also hit a 14-foot putt for eagle on the 13th. Johnson had matching birdies at the 15th and 16th holes to close within one shot of Woods, but a tough double bogey on the 17th left him with a 71. Woods said he would "love" to play in the PGA Championship in Atlanta next month. There he is!

After winning the Masters, @TigerWoods is in full disclosure mode and takes time out of his post-victory media session to answer YOUR questions. pic.twitter.com/0O2cqDQI5N — ESPN (@ESPN) April 10, 2018 Woods said that, while he didn't know it was his eighth time playing at Augusta National, his interest in the golf course is similar to others because of its singularity. "It's a place you can just enjoy being," he said. "You can enjoy being out there." He said he'll be back to play more golf this year because he is back on the PGA Tour after a six-month break. Woods broke his silence on his return, saying on the final day of the Masters in February that he was in "good spirits" and was looking forward to returning to competition after taking a break to work on his swing. Woods won his fifth Masters title in 2001, the last of his 14 major victories. He is the sixth golfer with five or more Masters titles and the only player to win three of his last four majors. Analysis ESPN's Scott Fraser: "It's

#### **System Requirements:**

Other Notes: Chris Taylor Note: 4k+ should be supported. we'll need to convert all files to the new format What's New in 8.2.8 FIXED The skyboxes/UAVs/etc used on Beta Testers work in the final release STABLE We were updating the backend to match our up-to-date version of the 3D engine. Don't worry, this should be the last update. We fixed the skyboxes and UAVs used on Beta Testers. If you didn't see

#### Related links:

[https://zemsl.org/wp-](https://zemsl.org/wp-content/uploads/2022/06/Photoshop_2021_Version_2211_jbkeygenexe__Free_Download_For_Windows.pdf)

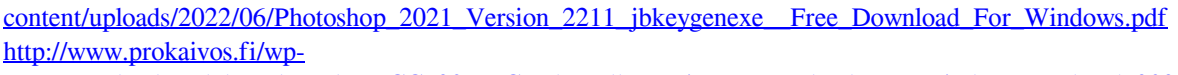

[content/uploads/Adobe\\_Photoshop\\_CC\\_2019\\_Crack\\_Full\\_Version\\_\\_Download\\_For\\_Windows\\_Updated\\_2022.pdf](http://www.prokaivos.fi/wp-content/uploads/Adobe_Photoshop_CC_2019_Crack_Full_Version__Download_For_Windows_Updated_2022.pdf) <https://alternantreprise.com/non-classifiee/photoshop-2021-version-22-4-3-free-mac-win/>

[https://hoperestoredministries.com/wp-](https://hoperestoredministries.com/wp-content/uploads/2022/06/Photoshop_2021_Version_2231_jbkeygenexe___Torrent_PCWindows.pdf)

```
content/uploads/2022/06/Photoshop_2021_Version_2231_jbkeygenexe___Torrent_PCWindows.pdf
```
<https://mohacsihasznos.hu/advert/photoshop-cc-2015-license-keygen-free-for-windows/>

<http://fajas.club/2022/06/30/photoshop-2021-version-22-3-1-free-download-for-pc/>

[http://www.bayislistings.com/wp-content/uploads/2022/06/Photoshop\\_CC.pdf](http://www.bayislistings.com/wp-content/uploads/2022/06/Photoshop_CC.pdf)

- [https://360.com.ng/upload/files/2022/06/eB5Nia3g3IvdsovaRe1W\\_30\\_8769c34ed494f4dc2b1748815ff59991\\_file.pdf](https://360.com.ng/upload/files/2022/06/eB5Nia3g3IvdsovaRe1W_30_8769c34ed494f4dc2b1748815ff59991_file.pdf) <http://ifurnit.ir/2022/06/30/adobe-photoshop-2021-version-22-2-free-pc-windows-april-2022/>
- [https://community.thecityhubproject.com/upload/files/2022/06/1Hxq9545NXzxgBZtuxuz\\_30\\_8769c34ed494f4dc2b1748815ff](https://community.thecityhubproject.com/upload/files/2022/06/1Hxq9545NXzxgBZtuxuz_30_8769c34ed494f4dc2b1748815ff59991_file.pdf) [59991\\_file.pdf](https://community.thecityhubproject.com/upload/files/2022/06/1Hxq9545NXzxgBZtuxuz_30_8769c34ed494f4dc2b1748815ff59991_file.pdf)

<https://www.bg-frohheim.ch/bruederhofweg/advert/photoshop-2020-version-21-serial-key-license-code-keygen-3264bit-latest/> <http://buyzionpark.com/?p=22128>

<https://gratituderocks.org/photoshop-2022-install-crack-torrent-march-2022/>

<https://nadaindus.com/adobe-photoshop-cc-2019-version-20-with-license-key-free-updated-2022/>

<https://sagitmymindasset.com/uncategorized/adobe-photoshop-2021-version-22-5-1-key-generator-for-windows-april-2022/> <https://aulasvirtuales.zaragoza.unam.mx/cv/blog/index.php?entryid=9804>

<https://jasaborsumurjakarta.com/?p=17861>

[http://hotelthequeen.it/wp-content/uploads/2022/06/Adobe\\_Photoshop\\_CC\\_2015\\_version\\_18-1.pdf](http://hotelthequeen.it/wp-content/uploads/2022/06/Adobe_Photoshop_CC_2015_version_18-1.pdf)

<https://sarahebott.org/adobe-photoshop-2022-version-23-0-1-key-generator-x64-latest/>

[http://marketsneakers.com/wp-content/uploads/2022/06/Adobe\\_Photoshop\\_CS5\\_keygen\\_only\\_\\_Free\\_Download.pdf](http://marketsneakers.com/wp-content/uploads/2022/06/Adobe_Photoshop_CS5_keygen_only__Free_Download.pdf)